# Printer Driver

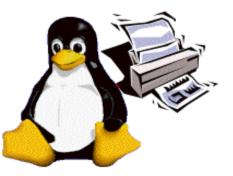

1

## **Printer Driver & Objectives**

### Printer Driver API is:

XA printer driver interface for requesting driver/printer information and accepting/printing print jobs.

Vector API's supporting PDL based printers

Raster API's supporting Raster based printers

### Printer Driver API contains:

Commands to query/set capabilities

Commands to create and control print jobs

XVector / Raster transfer commands

### Objectives

XTo be a common interface for printing to printers

XTo isolate the application from the details of individual printers

XTo isolate the application from the details of individual PDLs

XTo have printer drivers support a set of common job properties

XPerformance Optimization

Achieve full speed printing

Utilizes graphical acceleration feature supported by printer controllers

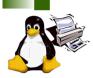

## **Printer Driver API**

Job Control
 XOpen/Close driver
 XSet Job/Document/Page attributes

Graphics State Operation
 Set attributes for each graphics objects

Drawing Operations
 Path
 Text
 Bitmap Image
 Scanline
 Raster Image

Stream Data (embedded PDL)

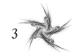

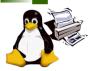

## Printer Driver API – Details (1)

## Printer Context

- Create printer context
- Register API entry pointers
- Specify file descriptor for data stream
- ClosePrinter()
  - Closes printer context
  - Driver releases all resources

#### Job Control

- × A print job consist of documents.
- × A document consist of pages.
- X StartJob(), EndJob()
- X StartDoc(), EndDoc()
- X StartPage(), EndPage()
- Job, doc and page attributes are specified by each StartXxx() function.

#### Query Device Capabilities & Information

- X QueryDeviceCapability()
  - Query if the device can do number-up, duplex, etc.
  - Information such as media size, media source and etc. which are supported by the device can be retrieved.
- X QueryDeviceInfo()
  - Query current settings of the device.

#### Graphics State Object Operations

- × Graphics State is managed as GS object
  - Operation to GS InitGS, SaveGS, RestoreGS
- X Controls to each items in GS
  - CTM (Coordinate Translate Matrix)
  - Color Space
  - Raster Operation ROP3
  - Fill Mode even/odd or winding
  - Alpha Constant
  - Line Style width, dash/solid, cap, join
  - Paint Mode opaque or transparent
  - Stroke and fill color brush control
  - Foreground and background color solid brush
- Path Operations
  - × A path is a virtual track object
    - Will be visible by stroke or fill operations
    - Will be used to define clip region
  - Lines, rectangles, polygons, arc/pie and bezier are all treated as "path."
  - × Operations:
    - NewPath() Declare start of a path
    - EndPath() Declare end of a path
    - StrokePath(), FillPath(), StrokeFillPath() make visible path
    - SetClipPath(), ResetClipPath() defines clip region by current path

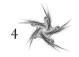

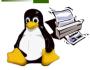

## Printer Driver API – Details (2)

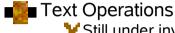

Still under investigation...

Current DrawBitmapText() will be removed. Text Operations will includes:

- Define and Query font metrics
  Device Font Utilization
- Font Downloading

- Raster Image Operations
  - StartRaster(), TransferRasterData(), EndRaster()
  - Set to be extended by Raster Team

#### Stream Data Operations

۰.

StartStream(), TransferStreamData(), EndStream()

#### Bitmap and Scanline Operations

- Bitmap is a bit oriented image data drawn in rectangle region
  - DrawImage()
  - StartDrawImage(), TransferDrawImage(), EndDrawImage()
- Scanline is a horizontal line defined by start and end point pairs.
  - Used to draw graphics rendered by renderer
  - StartScanLine(), ScanLine(), EndScanLine()

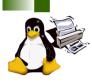

## Linking

direct linking **RPC** linking R: GPL Printer driver is provided as a R: any D: GPL D: any or dynamic library. R: MIT D: Closed or LGPL Driver can be linked dynamically or via RPC. Render Render glue code glue code data data ₽ **RPC** library libxxx.so (printer driver) RPC Protocol **RPC** server data libxxx.so (printer driver)

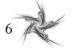

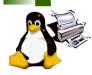

## **PDAPI Raster- Common Job Properties**

## Features

Standardized name for common features
 Standardized keys and the values
 An extensible paradigm for non-standard features
 Coherence across the FSG OpenPrinting model

- ColorInput
- ColorOutput
- Copies
- Margins
- MediaBackCoating
- MediaColor
- MediaFrontCoating
- MediaInputTrayName
- MediaSizeName
- MediaType
- MediaUnprintableMargins
- NumberUp
- NumberUpPresentationDirection
- OutputBinName

- PrintQuality
- Resolution
- Rotation
- ScalingType
- ScalingPercentage
- SheetCollate
- Sides
- StitchingPosition
- StitchingReferenceEdge
- StitchingType
- StitchingCount
- StitchingAngle
- Trimming

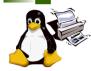

## **PD-Vector Working Group Information**

To subscribe to FSG Vector Printer Driver mailing list: http://freestandards.org/mailman/listinfo/printing-japan

To post a message to FSG Vector Printer Driver mailing list printing-driver@freestandards.org

To view FSG Vector Printer Driver mailing list archives http://freestandards.org/mailman/listinfo/printing-japan

### Participants

Cosamu MiharaFUJI XEROX Printing Systems Co. Ltd.Yamagishi ToshihiroTurbolinux, Inc.Koji OtaniAXE Inc.Toratani YasumasaCanon Inc.Ide KentaroSEIKO EPSON CORPORATIONShinpei KitayamaEPSON Avasys CORPORATION

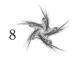